**МИНИСТЕРСТВО СЕЛЬСКОГО ХОЗЯЙСТВА РОССИЙСКОЙ ФЕДЕРАЦИИ** ДЕПАРТАМЕНТ ОБРАЗОВАНИЯ, НАУЧНО-ТЕХНОЛОГИЧЕСКОЙ ПОЛИТИКИ И РЫБОХОЗЯЙСТВЕННОГО КОМПЛЕКСА. ФЕДЕРАЛЬНОЕ ГОСУДАРСТВЕННОЕ ОБРАЗОВАТЕЛЬНОЕ УЧРЕЖДЕНИЕ ВЫСШЕГО ОБРАЗОВАНИЯ **КРАСНОЯРСКИЙ ГОСУДАРСТВЕННЫЙ АГРАРНЫЙ УНИВЕРСИТЕТ**

Институт прикладной биотехнологии и ветеринарной медицины Кафедра «Информационные технологии и математическое обеспечение информационных систем»

СОГЛАСОВАНО: УТВЕРЖДАЮ: Директор института Ректор Т.Ф. Лефлер Н.И. Пыжикова

« 29 » марта 2022 г.  $\ll$  30 » марта 2022 г.

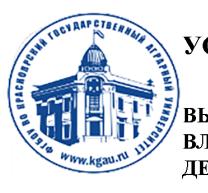

ДОКУМЕНТ ПОДПИСАН УСИЛЕННОЙ КВАЛИФИЦИРОВАННОЙ ЭЛЕКТРОННОЙ ПОДПИСЬЮ **ВЫДАННОЙ: ФГБОУ ВО КРАСНОЯРСКИЙ ГАУ** ВЛАДЕЛЕЦ: РЕКТОР ПЫЖИКОВА Н.И. ДЕЙСТВИТЕЛЕН: 08.12.2021 - 08.03.2023

# РАБОЧАЯ ПРОГРАММА УЧЕБНОЙ ДИСЦИПЛИНЫ

# **ИНФОРМАТИКА**

# ФГОС ВО

# по направлению подготовки **36.03.02 «Зоотехния»**

Направленность (профиль) **ихтиология** Курс **1** Семестр **2** Форма обучения **заочная** Квалификация выпускника **бакалавр**

Красноярск, 2022

Составители:

 $\frac{\sqrt{5}}{2022}$ г.

Программа разработана в соответствии с ФГОС ВО по направлению *36.03.02 «Зоотехния»*, профиль *Ихтиология.*

Программа обсуждена на заседании кафедры информационных технологий и математического обеспечения информационных систем протокол  $N_2$   $9$   $\left(\frac{18}{9}\right)$   $03$   $2022$  r.

Зав. кафедрой *—— Титовская Н.В., канд.тех.наук, доцент*<br>(ФИО, ученая степень, ученое звание)

«18» \_\_\_\_03\_\_\_\_\_\_ 2022г.

\* - В качестве рецензентов могут выступать работодатели, вузы по профилю, НИИ, а также внутренние структуры.

## **Лист согласования рабочей программы**

Программа принята методической комиссией института ПБ и ВМ протокол № 7 «21» марта 2022 г.

Председатель методической комиссии Турицына Е.Г. д-р. в. наук, доцент (ФИО, ученая степень, ученое звание)

«21» марта 2022 г.

Заведующие выпускающих кафедр по направлению подготовки:

Лефлер Т.Ф., д-р. с.-х. наук, профессор «21» марта 2022 г.

Четвертакова Е.В., д-р. с.-х. наук, доцент «21» марта 2022 г.

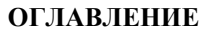

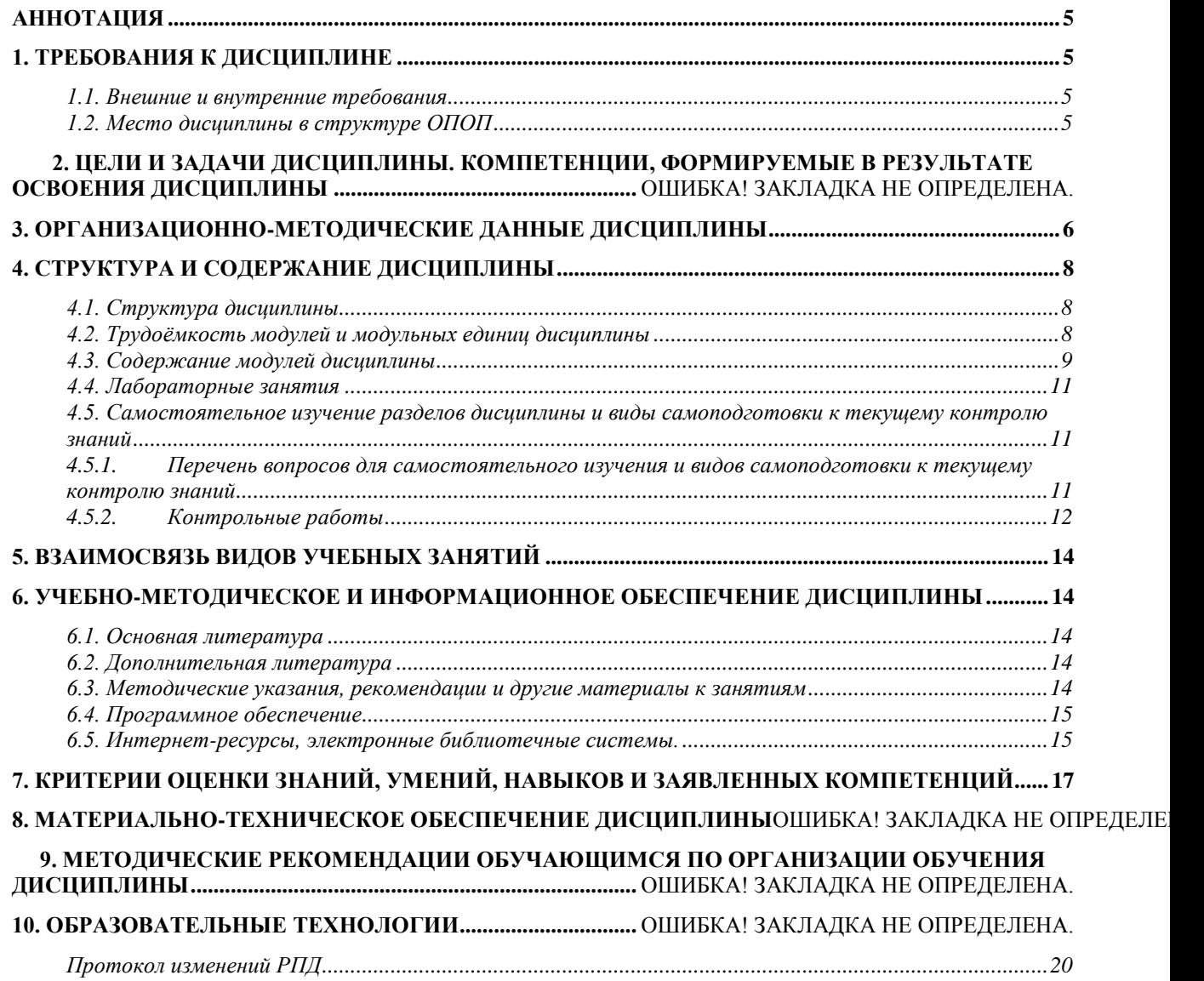

#### **Аннотация**

<span id="page-4-0"></span>Дисциплина «*Информатика»* является дисциплиной Блока 1, базовой части дисциплин (модули) (Б1.Б.07) по направлению подготовки 36.03.02 «Зоотехния». Дисциплина реализуется в институте прикладной биотехнологии и ветеринарной медицины кафедрой *информационных технологий и математического обеспечения информационных систем*.

Дисциплина нацелена на формирование общепрофессиональных компетенций ОПК-3 выпускника.

Содержание дисциплины охватывает круг вопросов, связанных с изучением основных понятий информатики, способов представления информации в персональном компьютере, овладение навыками применения прикладных программных средств для решения профессиональных задач.

Преподавание дисциплины предусматривает следующие формы организации учебного процесса: лекции, лабораторные работы, самостоятельная работа.

Программой дисциплины предусмотрены текущий контроль успеваемости в семестре 2 в форме экзамена.

Общая трудоемкость освоения дисциплины составляет 3 зачетных единиц, 108 часов. Программой дисциплины предусмотрены лекционные (4 часа), лабораторные (8 часов), контрольные работы (4 часа) занятия и СРС (92 часа).

#### <span id="page-4-1"></span>**1. Требования к дисциплине**

#### *1.1. Внешние и внутренние требования*

<span id="page-4-2"></span>Дисциплина «*Информатика*» включена в ОПОП, в Б*лок 1, базовой* части дисциплин.

Реализация в дисциплине «*Информатика*» требований ФГОС ВО, ОПОП ВО и Учебного плана по направлению (профилю подготовки) *36.03.02 «Зоотехния»*, профиль *Технология производства продуктов животноводства*

должна формировать следующие компетенции: *ОПК-3.*

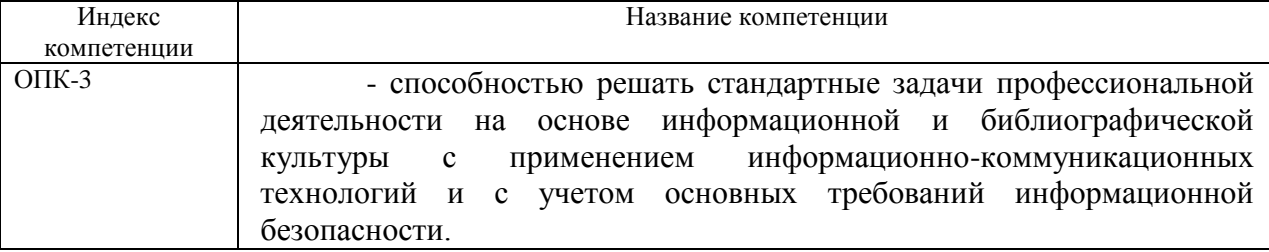

#### <span id="page-4-3"></span>*1.2. Место дисциплины в структуре ОПОП*

Дисциплина Информатика относится к обязательной части Блока 1 «Дисциплины (модули)» подготовки студентов по направлению 36.03.02 «Зоотехния*»*. Дисциплина читается во втором семестре 1 курса.

Дисциплина "Информатика" базируется и требует предварительного знания таких дисциплин как «Математика» и «Информатика» за 5-11 классы в средней школе.

#### **2. Цели и задачи дисциплины. Перечень планируемых результатов обучения по дисциплине, соотнесенных с планируемыми результатами освоения образовательной программы**

**Цель** преподавания дисциплины: формирование у студентов современного мировоззрения в информационной сфере и освоение ими основ информационной культуры, приобретение умений, а также компетенций, необходимых для выпускника бакалавра по 36.03.02 «Зоотехния*»*, профиль Непродуктивное животноводство (кинология).

**Задачи** изучения дисциплины:

- Усвоение основных понятий в области информатики.
- Овладение основами анализа информационных процессов, их вербальному описанию, формализации и алгоритмизации. Освоение практических расчетов соответствующих показателей информационных процессов.
- Приобретение студентами навыков квалифицированной работы на современных компьютерах, умений их обслуживания, программирования.

 Подготовка студентов к последующей образовательной и профессиональной деятельности:

-формирование логического мышления;

-формирование профессиональных компетенций студентов в типовых операционных средах с пакетами прикладных программ и сервисным программным обеспечением.

Таблица 1

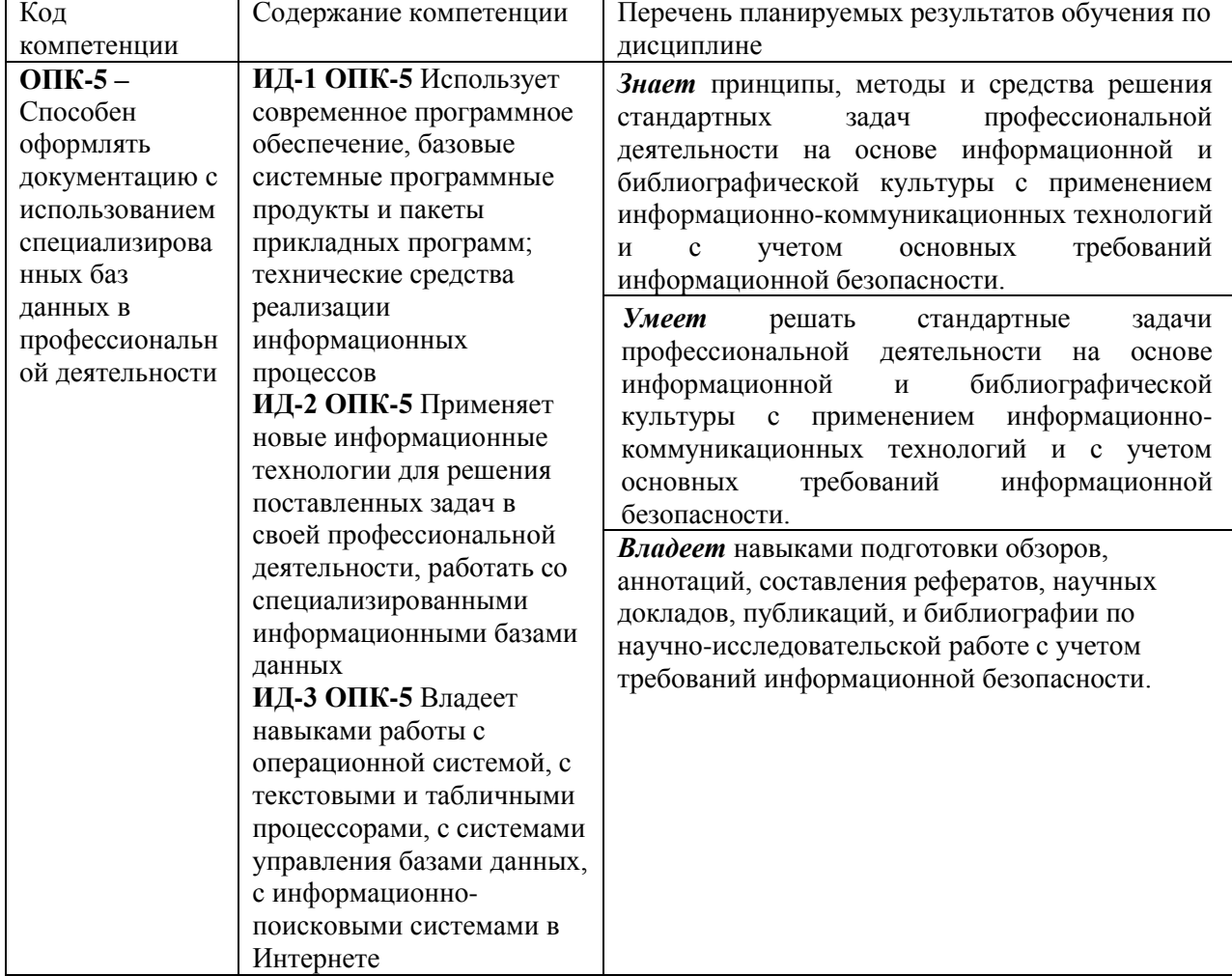

## **Перечень планируемых результатов обучения по дисциплине**

## <span id="page-5-0"></span>**3. Организационно-методические данные дисциплины**

Общая трудоемкость дисциплины составляет 3 зач. ед. (108 часов), их распределение по видам работ представлено в таблице 2.

## **Распределение трудоемкости дисциплины по видам работ по семестрам**

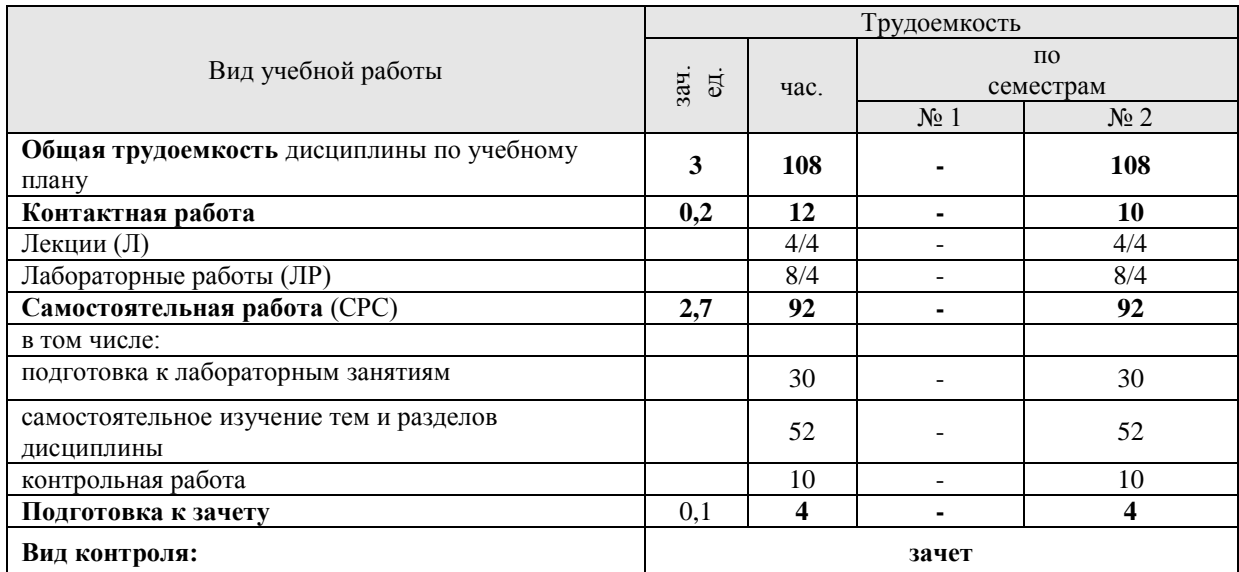

# **4. Структура и содержание дисциплины**

## <span id="page-7-1"></span><span id="page-7-0"></span>*4.1. Структура дисциплины*

Таблица 2

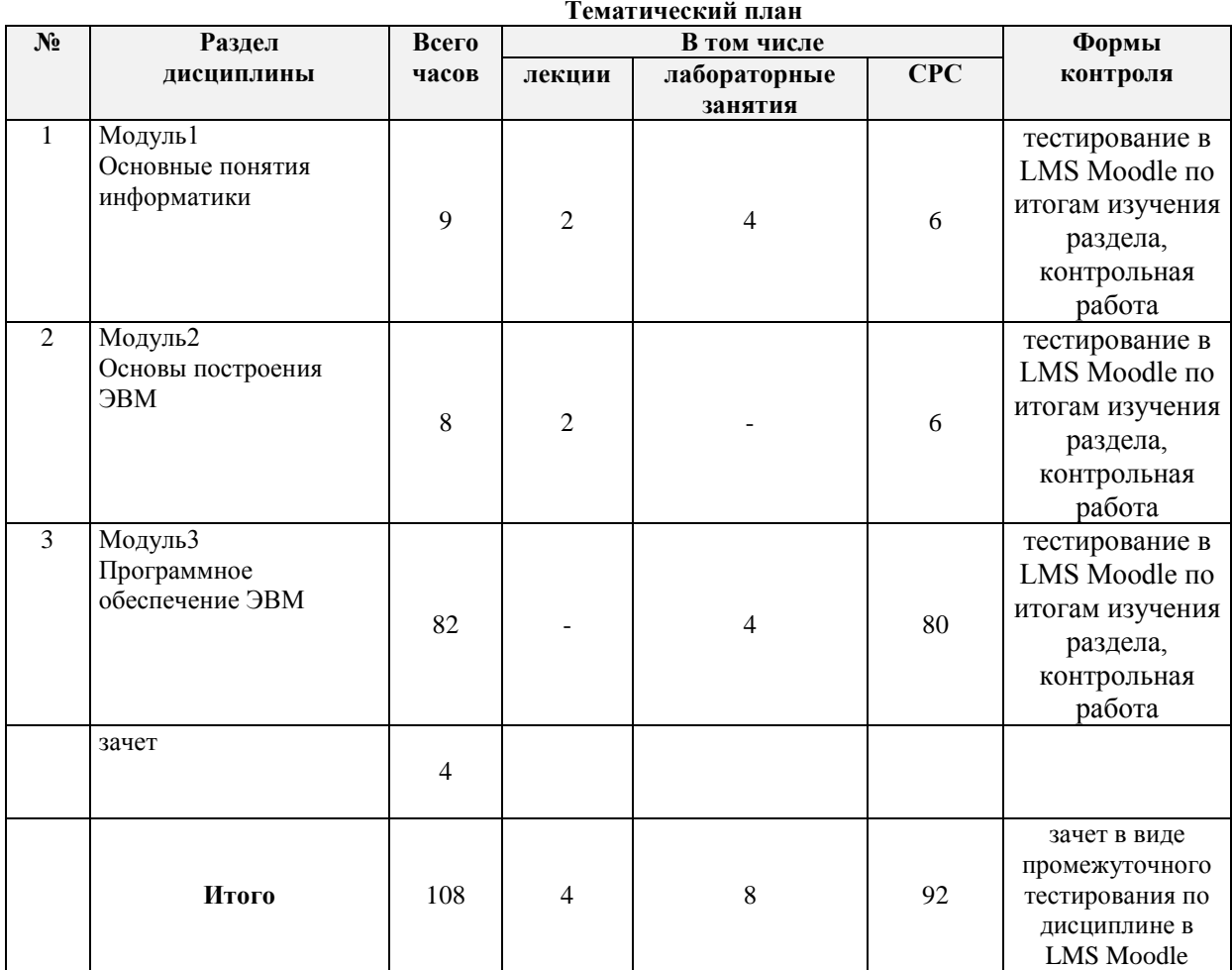

## <span id="page-7-2"></span>*4.2. Трудоёмкость модулей и модульных единиц дисциплины*

Таблица 3

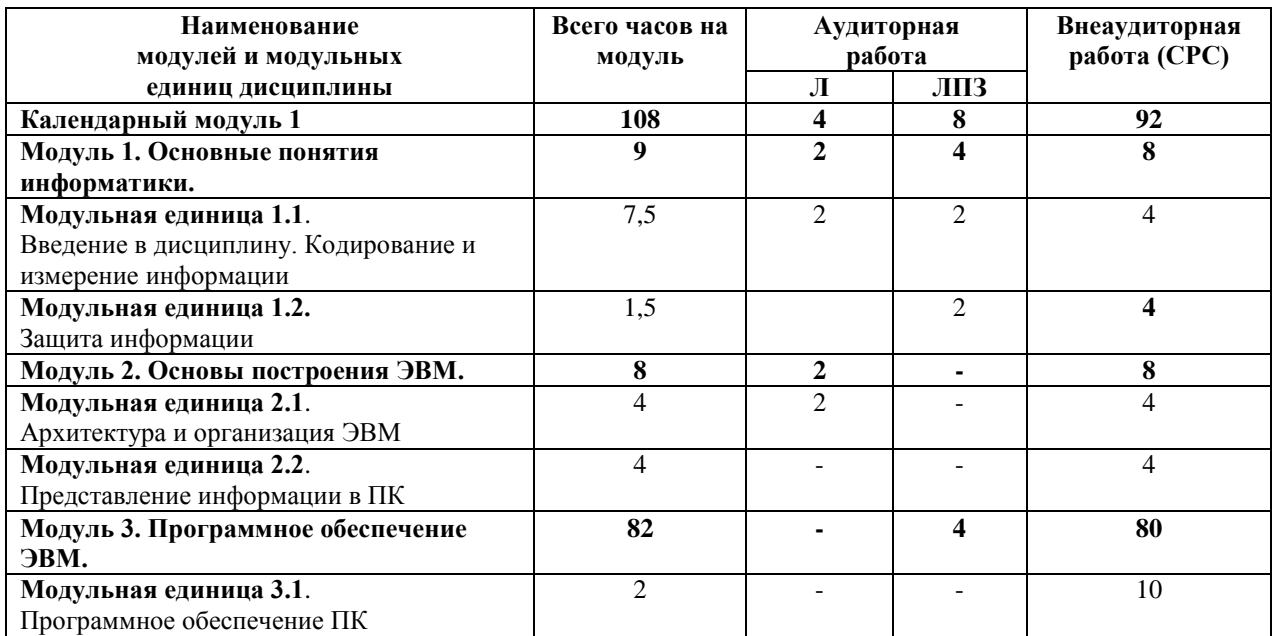

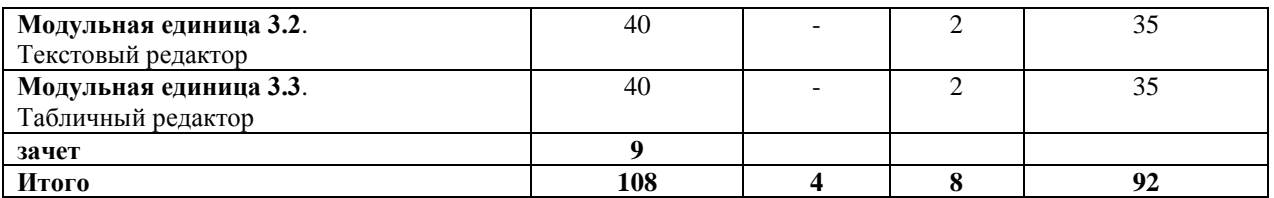

#### <span id="page-8-0"></span>*4.3. Содержание модулей дисциплины*

#### **Модуль 1. Основные понятия информатики.**

#### **Модульная единица 1**.**1Введение в дисциплину. Кодирование и измерение информации.**

Понятие информатики, информации, свойства информации, виды информации, единицы измерения информации, понятие количества информации.

**Модульная единица 1.2 Защита информации.**

Виды угроз, способы защиты информации.

**Модуль 2. Основы построения ЭВМ.**

#### **Модульная единица 2.1Архитектура и организация ЭВМ**

Основные устройства компьютера, дополнительные устройства компьютера, устройства системного блока и их назначение.

**Модульная единица 2.2** Представление информации в ПК

Представление числовой, текстовой, звуковой и графической информации в ПК.

#### **Модуль 3. Программное обеспечение ЭВМ.**

#### **Модульная единица 3.1 Программное обеспечение ПК**

Программное обеспечение компьютера, понятие прикладных и системных программ и их назначение

## **Модульная единица 3.2**. **Текстовый редактор**

MS Word. Работа с файлами. Работа с документом. Создание текста. Редактирование документа. Оформление текста. Шрифт. Оформление текста. Абзацы Оформление текста. Списки. Оформление текста. Стили и темы. Создание таблиц. Работа с таблицами. Графические возможности . Подготовка к печати и печать документа

#### **Модульная единица 3.3**. **Табличный редактор**

MS Excel. Основные элементы интерфейса и приемы работы с ними. Способы работы с файловой системой, преобразование файлов из старых форматов в новый и наоборот. Общие вопросы работы с книгами и листами: выбор режимов просмотра, перемещение, выделение фрагментов. Основные способы ввода и редактирования данных, создания таблиц. Вычисления в Excel. Общие вопросы работы с формулами и организации вычислений, а также использование основных функций. Оформлению таблиц. Числовые форматы, в том числе создание личных форматов. Основные способы форматирования ячеек и таблиц. Условное форматирование, использования в оформлении стилей и тем. Основы защиты информации от несанкционированного просмотра и изменения. Основы создания, изменения и оформления диаграмм. Подготовка к печати и настройка параметров печати таблиц и диаграмм.

Таблица 4

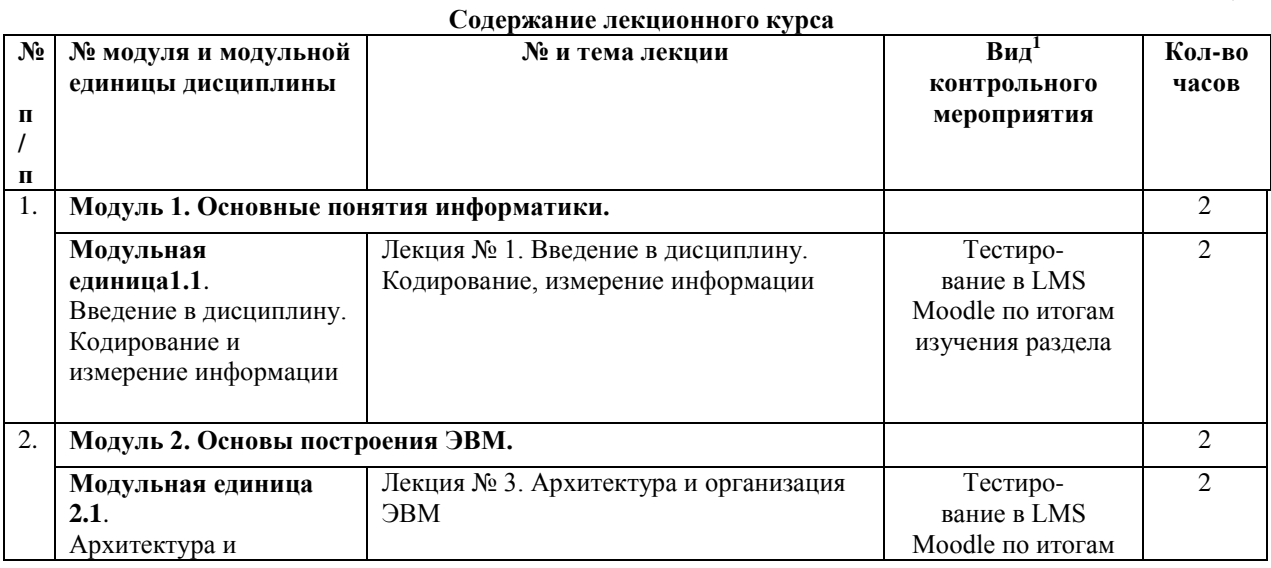

**.** 1

**Вид мероприятия:** тестирование, коллоквиум, зачет, экзамен, другое

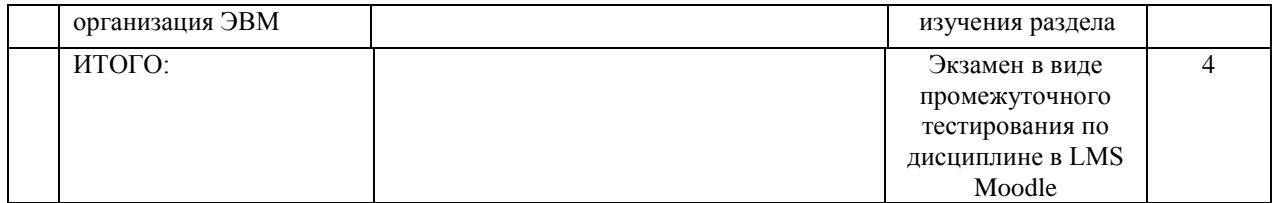

#### <span id="page-10-0"></span>*4.4. Лабораторные занятия*

Таблица 5

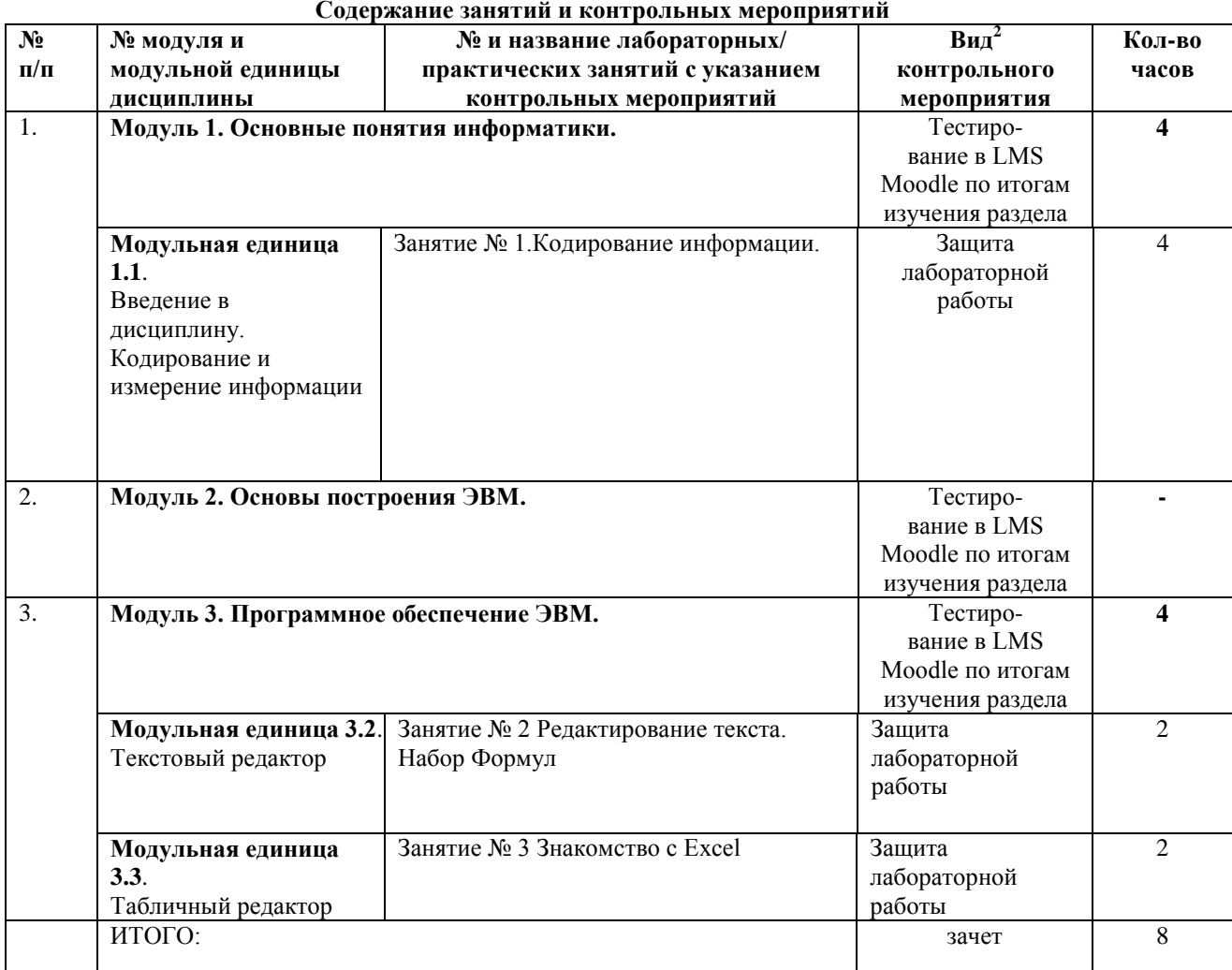

<span id="page-10-1"></span>*4.5. Самостоятельное изучение разделов дисциплины и виды самоподготовки к текущему контролю знаний*

#### <span id="page-10-2"></span>*4.5.1. Перечень вопросов для самостоятельного изучения и видов самоподготовки к текущему контролю знаний*

Самостоятельная работа студентов (СРС) организуется с целью развития навыков работы с учебной и научной литературой, выработки способности вести научно-исследовательскую работу, а также для закрепления и повторения изученного материала.

В рамках дисциплины рекомендуются следующие формы организации самостоятельной работы студентов:

- подготовка к лабораторным занятиям;
- самостоятельное изучение тем и разделов дисциплины;  $\equiv$
- контрольная работа.  $\overline{\phantom{0}}$

 $\frac{1}{2}$ 

Таблица 6

#### **Перечень вопросов для самостоятельного изучения и видов самоподготовки к текущему контролю**

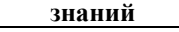

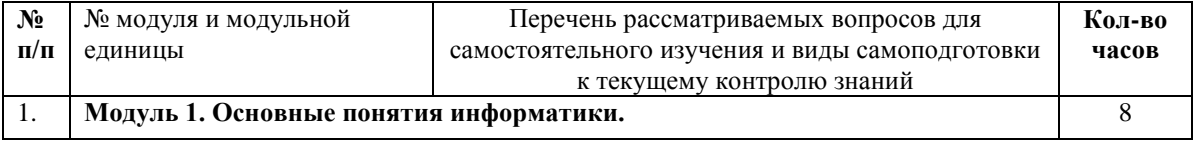

**Вид мероприятия:** тестирование, коллоквиум, зачет, экзамен, другое

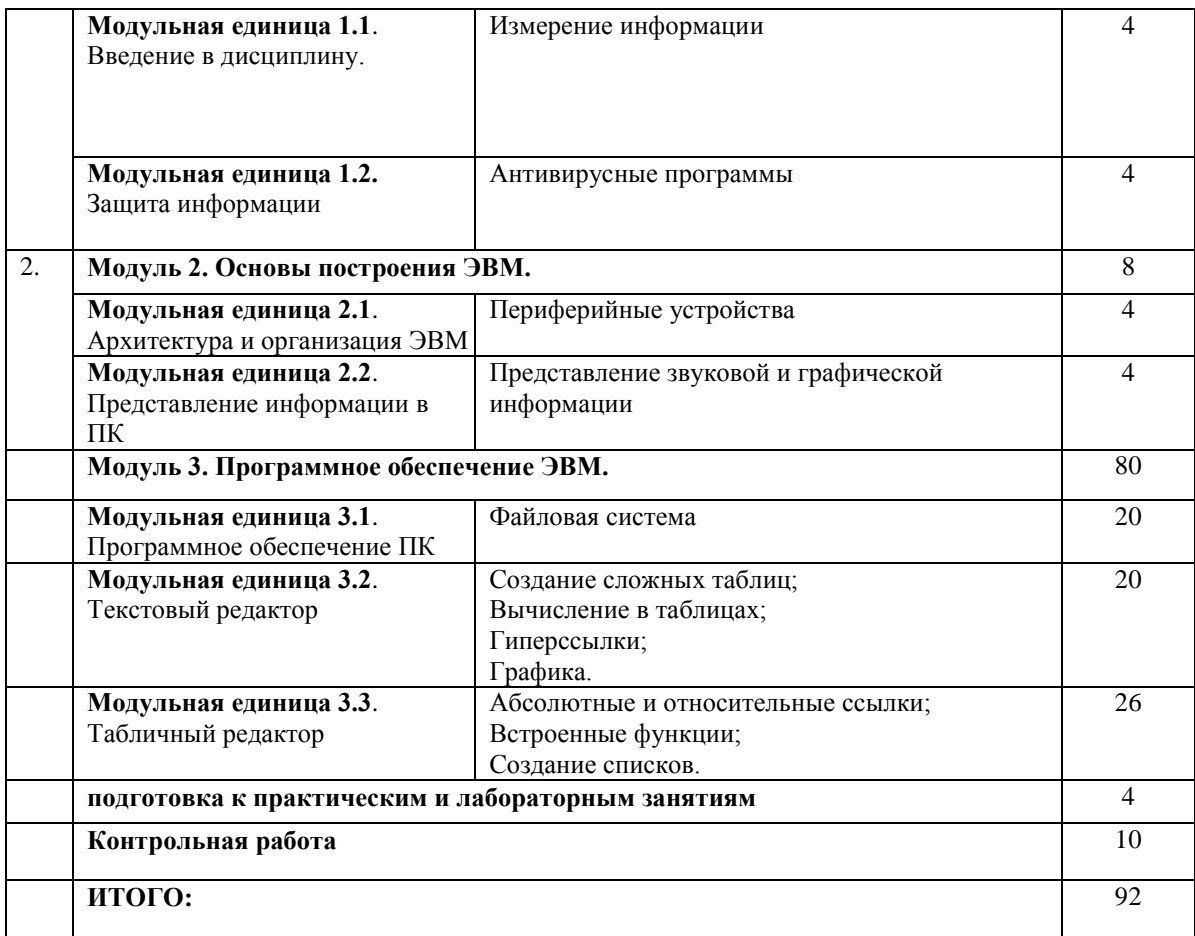

## <span id="page-11-0"></span>*4.5.2. Контрольные работы*

Учебным планом предусмотрена контрольная работа. Пример вариантов контрольный работ:

# **Вариант 1**

1. На листе **Справочники** создать таблицы.

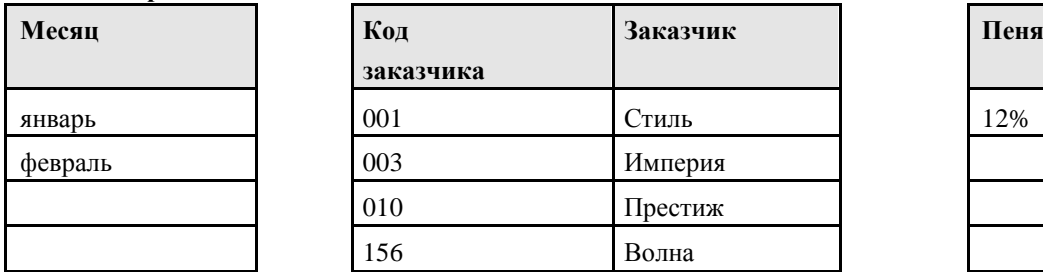

2. На листе **Учёт** создать таблицу. Отформатировать данные так, как показано в таблице. Подготовить именованные блоки на листе**Справочники** для ввода данных на лист **Учёт**. Поля **Месяц** и **Код заказчика** заполнить в виде списков**,** а поле **Заказчик** с помощью функции ПРОСМОТР.

## **Учёт отгрузки и оплаты товаров заказчикам**

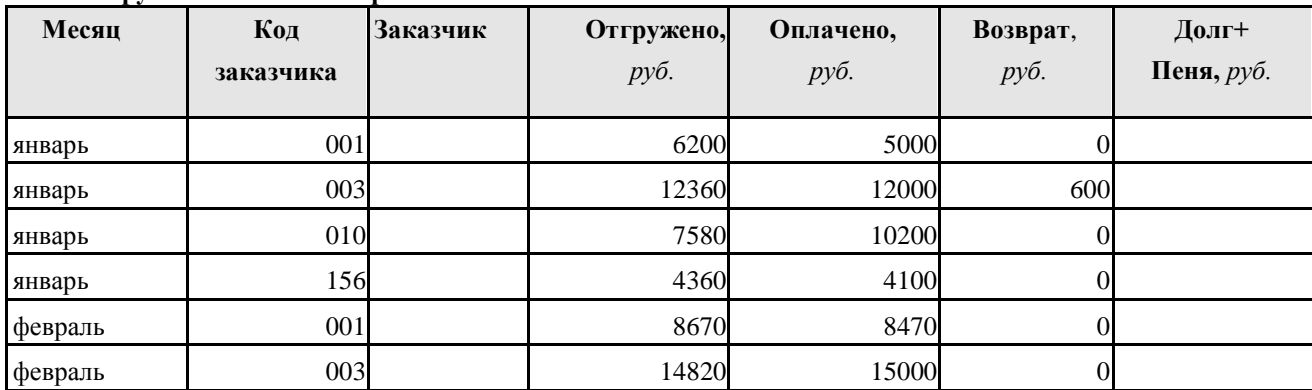

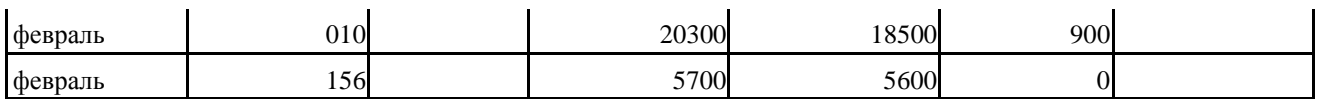

3. Вычислить **Долг** + **Пеня** = **Долг\* (1** + **Пеня)**. Учесть в формуле, что Долг = Отгружено - Оплачено - Возврат, а пеня начисляется, если Долг превышает 500 руб.

4. На листе **Итоги** получить итоги по каждому заказчику в столбцах **Отгружено**, **Оплачено**  и**Долг+Пеня**.

5. На отдельном листе построить смешанную диаграмму по итоговым данным для анализа работы фирмы по заказчикам. **Отгруз-ку**и **Оплату** представить в виде гистограммы,а**Долг+Пеня**–ввиде линейного графика. Дать название диаграмме «Учет отгрузки и оплаты товаров заказчиками».

6. На листе **Фильтр** с помощью расширенного фильтра выбрать из исходной таблицы заказчиков, имеющих в феврале долг с учетом пени. Отобранные записи представить в новой таблице, включающей столбцы:

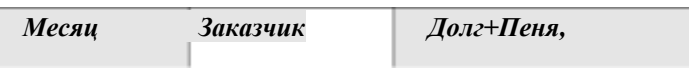

7. Создать **Сводную** таблицу, в которой вывести по месяцам об-щие суммы по всем показателям. Вычислить **Долг=Отгруже-но – Оплачено + Возврат**.Обеспечить выборку данных по за-казчикам.

8. На лист **Слияние** скопировать результаты фильтрации. Подгото-вить средствами Word рассылку писем должникам.

9. Сохранить созданную книгу под именем **Учёт** и заархивировать.

#### **Вариант 2**

1. На листе **Справочники** подготовить таблицу.

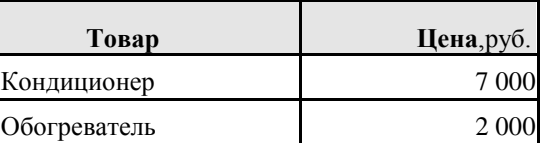

2. На листе **БюджетПродаж** оформить таблицу согласно образцу. Ячейке, содержащей 1,50% дать имя **СезонНац**, 1,00% – имя **Инфляция**.

Подготовить именованные блоки на листе**Справочники** для ввода данных на лист БюджетПродаж. Столбец **Товар** заполнить в виде списка; а **Цена** с помощью функции ВПР.

**Бюджет продаж холдинга «МИР ТЕПЛА»**

*Сезонная наценка:* **1,50%**

*Ожидаемая инфляция в месяц:* **1,00%**

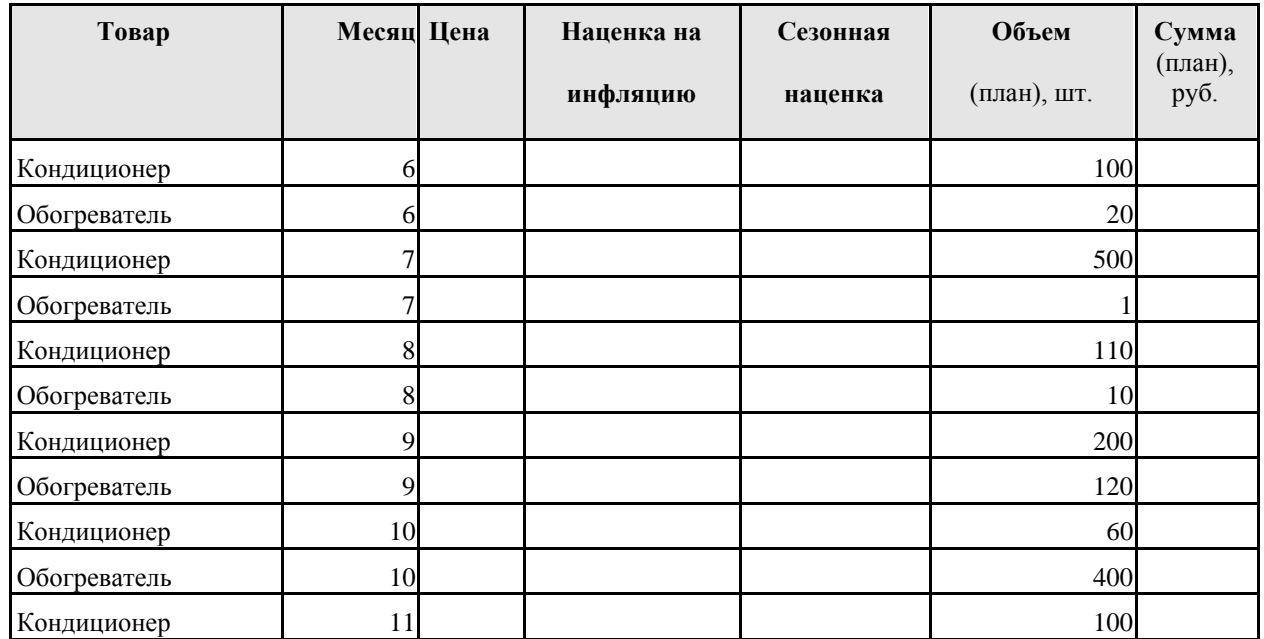

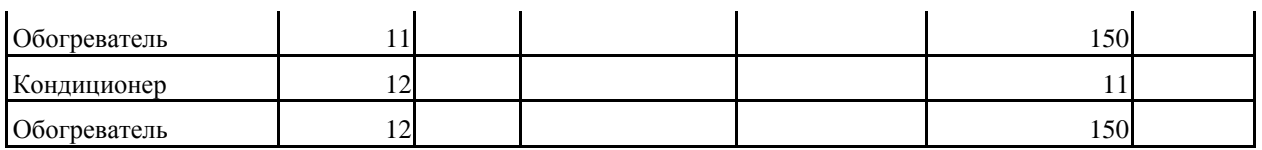

3. Выполнить вычисления:

**Наценка на инфляцию = Цена \* Инфляция \*** (**Месяц** – 1). **Сезонная наценка = Цена \* СезонНац.** Наценка начисляется накондиционеры до сентября или на обогреватели после сентября. В остальных случаях вывести 0.

#### **Сумма** = **Объем \*** (**Цена товара** + **Сезонная наценка** + **Наценка на инфляцию)**.

4. На листе **Итоги** по товарам получить общий объем и сумму.

5. На листе **Фильтр** с помощью расширенного фильтра выбрать записи, для которых начислена сезонная наценка. Результат вы-вести в новой таблице:

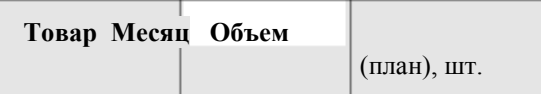

6. Построить **Сводную** таблицу, в которой по месяцам вывести объем и сумму. Сгруппировать данные по полю месяц - шаг 3. В созданную сводную таблицу добавить товар в область столбцов.

7. По сводной таблице построить гистограмму. Отобразить сумму по товарам за полученные периоды

8. Средствами Word подготовить документ "Информация о наценках", установить **связь** с таблицей листа **БюджетПродаж**Excel.

## <span id="page-13-0"></span>**5. Взаимосвязь видов учебных занятий**

Таблица 8

#### **Взаимосвязь компетенций с учебным материалом и контролем знаний студентов**

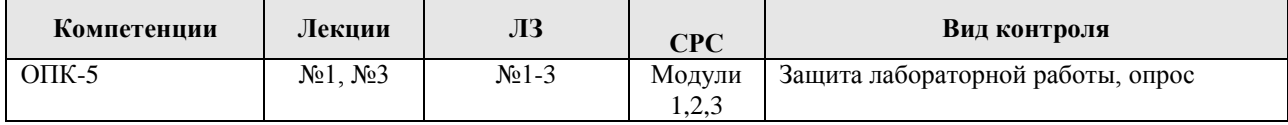

## **6. Учебно-методическое и информационное обеспечение дисциплины**

#### <span id="page-13-2"></span><span id="page-13-1"></span>*6.1. Основная литература*

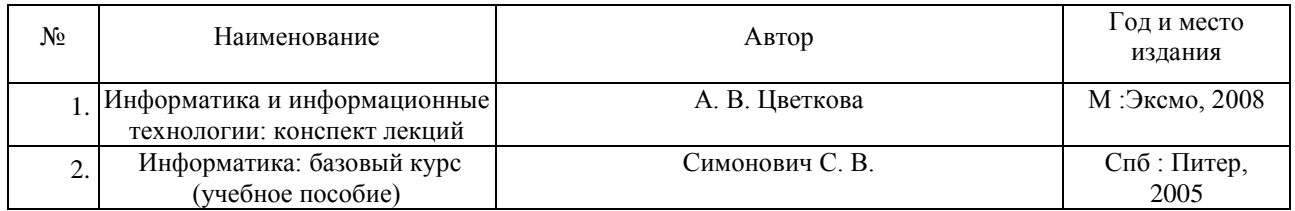

#### <span id="page-13-3"></span>*6.2. Дополнительная литература*

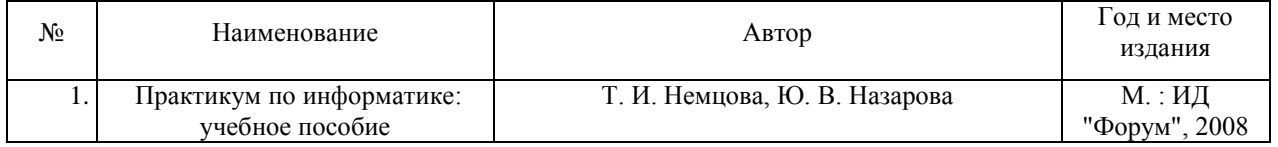

#### <span id="page-13-4"></span>*6.3. Методические указания, рекомендации и другие материалы к занятиям*

- 1. Научная электронная библиотека «eLibrary»<http://elibrary.ru/>
- 2. Научная электронная библиотека<http://biblio-online.ru/>

#### <span id="page-14-0"></span>*6.4. Программное обеспечение*

- 1. Windows Vista Business Russian Upgrade OpenLicenseАкадемическаялицензия №44937729
- 2. Windows Vista Starter 32-bit Russian Академическаялицензия №44937729
- 3. Microsoft Windows Server CAL 2008 Russian Академическаялицензия №44937729
- 4. Office 2007 Russian OpenLicensePaskАкадемическаялицензия №44937729
- 5. Kaspersky Endpoint Security длябизнеса-Стандартный Russian Edition. 1000-1499 Node 2 yearEdiucationalLicense Лицензия 17Е0-171204-043145-330-825

#### <span id="page-14-1"></span>*6.5. Интернет-ресурсы, электронные библиотечные системы.*

- Электронная информационно-образовательная среда ФГБОУ ВО Красноярский ГАУ на платформе LMS Moodle – Режим доступа: <https://e.kgau.ru/>
- Научная библиотека Красноярский ГАУ Режим доступа:<http://www.kgau.ru/new/biblioteka/>
- Научная электронная библиотека eLIBRARY.RU Режим доступа: http:/[/elibrary.ru/](http://elibrary.ru/)
- Справочно-правовая система «Консультант Плюс» Режим доступа[: http://www.consultant.ru/](http://www.consultant.ru/)
- Справочно-правовая система «Гарант» Режим доступа: [http://www.garant.ru](http://www.garant.ru/)
- Электронно-библиотечная система «Лань» Режим доступа: https://e.lanbook. com
- Электронная библиотечная система «Юрайт» Режим доступа: [http://www.biblio-online.ru/](–%20Режим доступа: %20http:/www.biblio-online.ru/)
- «Мегаэнциклопедия Кирилла и Мефодия», Раздел «Техника / Компьютеры и Интернет» Режим доступа: <https://megabook.ru/>

*Информационно - поисковые системы:*

- Google Режим доступа: http://www.google.com
- Yandex Режим доступа: http://www.yandex.ru
- Rambler Режим доступа: http://www.rambler.ru

Таблица 7

# **КАРТА ОБЕСПЕЧЕННОСТИ ЛИТЕРАТУРОЙ**

Кафедра информационных технологий и математического обеспечения математических систем Направление

Дисциплина Информатика Количество студентов 25

Общая трудоемкость дисциплины : лекции 4 час.; лабораторные работы 8 час.; СРС 92 час

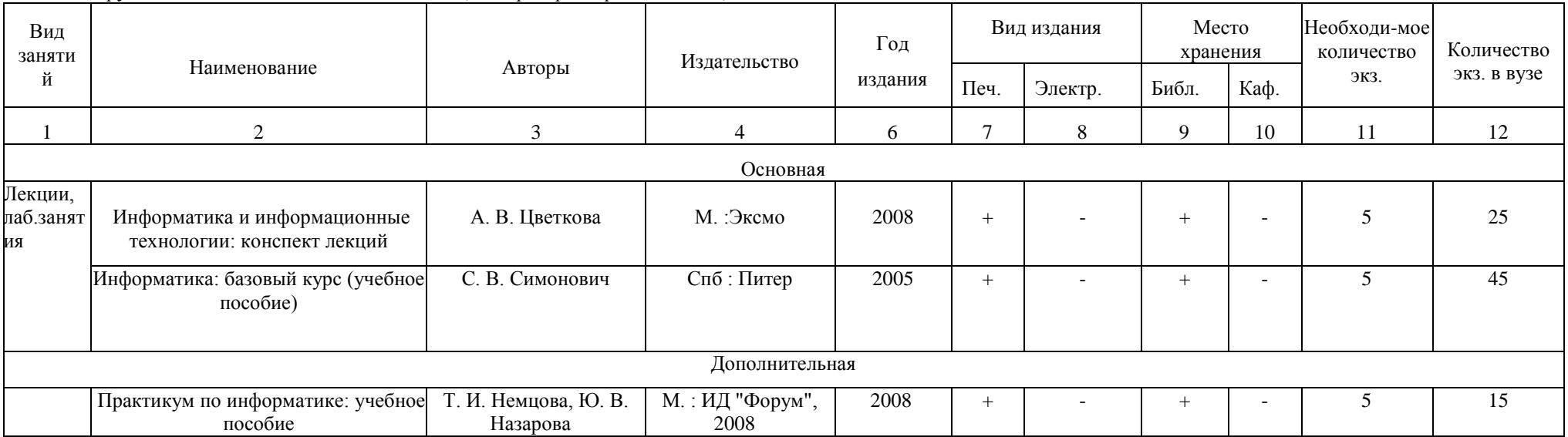

Зав. библиотекой \_\_\_\_\_\_\_\_\_\_\_\_ Председатель МК\_\_\_\_\_\_\_\_\_\_\_\_\_\_\_\_\_\_\_\_\_\_\_\_\_\_\_\_3ав. кафедрой\_\_\_\_\_\_\_\_\_\_\_\_\_\_\_\_\_\_\_\_\_\_\_\_

института

### **7. Критерии оценки знаний, умений, навыков и заявленных компетенций**

<span id="page-16-0"></span>**Текущая аттестация** студентов производится в следующих формах:

- тестирование;
- выполнение и защита лабораторных работ;
- контрольная работа.

Допуск к промежуточной аттестации получает студент, выполнивший и защитивший все лабораторные работы и контрольную работу.

**Промежуточная аттестация** по результатам семестра по дисциплине проходит в форме экзамена (тестирование в LMS Moodle)

Лабораторные работы и тест по дисциплине «Информатика» находятся на платформе LMS Moodle, Режим доступа:<https://e.kgau.ru/>

Критерии оценки по уровням детально прописаны в ФОС.

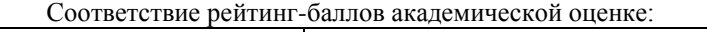

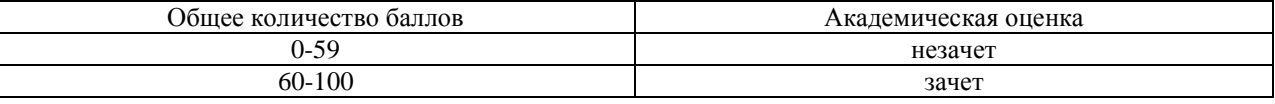

Согласно «Графика ликвидации академических задолженностей» [\(http://www.kgau.ru/new/news/news/2017/grafik\\_lz.pdf\)](http://www.kgau.ru/new/news/news/2017/grafik_lz.pdf) студентам, имеющим академическую задолженность по дисциплине, дается возможность ликвидировать (отработать) текущие задолженности.

Минимальные требования для ликвидации текущих задолженностей: обязательное выполнение всех лабораторных работ и компьютерное тестирование, по темам пропущенных занятий, с использованием электронного обучающего курса по дисциплине «Информатика» (на платформе LMS Moodle)/, Режим доступа:<https://e.kgau.ru/>

Критерии оценки по уровням детально прописаны в ФОС.

#### **8. Материально-техническое обеспечение дисциплины**

- 1. На лекционных занятиях используются: ноутбук, оснащенный операционной системой MicrosoftWindows XPSP3, проектор и экран.
- 2. Практические занятия проводятся в классах, оснащенных 12 компьютерами (Монитор LG L194 WT, Системный блок CoreDuo E 4040, ИБП) с операционной системой MicrosoftWindows XPSP3.

## **9. Методические рекомендации для обучающихся по освоению дисциплины**

## *9.1. Методические указания по дисциплине для обучающихся*

Дисциплина "Информатика" базируется и требует предварительного знания таких дисциплин как «Математика» (в объеме школьного курса). В свою очередь является основой для всех курсов, использующих информационные технологии в профессиональной деятельности.

Успешное изучение курса требует от студентов посещения лекций, активной работы на практических занятиях, выполнения всех учебных заданий преподавателя, ознакомления с базовыми учебниками, основной и дополнительной литературой. Запись лекции – одна из форм активной самостоятельной работы студентов, требующая навыков и умения кратко, схематично, последовательно и логично фиксировать основные положения, выводы, обобщения, формулировки. Для конспектирования лекций рекомендуется создать собственную удобную систему сокращений, аббревиатур и символов.

Лекции нацелены на освещение наиболее трудных вопросов, а также призваны способствовать формированию навыков работы с литературой.

При изучении дисциплины для улучшения качества учебного процесса преподаватели используют демонстрацию основных принципов работы на компьютере с использованием мультимедийных средств и презентаций, сопровождая информационный материал комментариями, что позволяет внести позитивное разнообразие в учебный процесс и способствует повышению знаний студентов.

Основной формой проведения практических занятий является выполнение конкретных заданий в виде лабораторных работ на компьютерах.

Лабораторно-практическое занятие - это форма организации учебного процесса, предполагающая выполнение студентами по заданию и под руководством преподавателя одной или нескольких работ. И если на лекции основное внимание студентов сосредотачивается на разъяснении теории конкретной учебной дисциплины, то практические занятия служат для обучения методам ее применения. Главной целью практических занятий является усвоение метода использования теории, приобретение профессиональных умений, а также практических умений, необходимых для изучения последующих дисциплин.

Кроме того, для закрепления навыков работы с компьютерами, студенты занимаются самостоятельно с имеющимися программами и изучают теоретические вопросы.

На зачете студенты должны показать знание теоретических основ предмета и самостоятельно выполнить практическое задание.

Полученные навыки и знания помогут студентам в условиях развития информационных технологий быстро и профессионально ориентироваться в новых подходах, которые возникают в связи с увеличением возможностей вычислительной техники. Возрастающие возможности вычислительной техники порождают новые концепции и подходы в системе учёта, хранения, обработки, преобразования информации, её безопасности. В свою очередь новые концепции и подходы стимулируют создание новых информационных систем, которые должны быстро внедряться в практическую и хозяйственную деятельность государственных и частных структур. Поэтому курс построен так, что помимо конкретных базовых знаний, студенту предлагаются некоторые схемы и методики, которые помогут развить самостоятельные навыки в изучении нового материала. Это позволяет студенту повысить профессиональный кругозор, преподавателю моделировать реальные ситуации, которые могут возникнуть при переходе студента от учёбы к практической деятельности.

Зачет включают задания в виде практической работы на компьютере и ответы на теоретические вопросы.

В соответствии с учебными планами, формами контроля знаний студентов по дисциплине «Информатика» являются выполнение лабораторных работ и зачет.

Обязательными видами промежуточной аттестации, без наличия которых студенты не допускаются до зачета, является выполнение всех лабораторно-практических заданий.

Студент может быть освобожден преподавателем от промежуточной и окончательной аттестации при активной работе во время практических занятий, при участии в студенческих научных конференциях по тематике предмета.

Критерии оценок ответа студентов при устной или письменной форме проведения зачета:

Оценка «зачтено» выставляется студенту, если сумма баллов, набранных в ходе текущего контроля и промежуточного контроля, составляет не менее 60 баллов.

Оценка «не зачтено» выставляется студенту, если сумма баллов, набранных в ходе текущего контроля и промежуточного контроля, составляет менее 60 баллов

## *9.2. Методические указания по дисциплине для инвалидов и лиц с ограниченными возможностями здоровья*

В целях освоения учебной программы дисциплины инвалидами и лицами с ограниченными возможностями здоровья обеспечивается:

1. Для инвалидов и лиц с ограниченными возможностями здоровья по зрению:

1.1. размещение в доступных для обучающихся местах и в адаптированной форме справочной информации о расписании учебных занятий;

1.2. присутствие ассистента, оказывающего обучающемуся необходимую помощь;

1.3. выпуск альтернативных форматов методических материалов (крупный шрифт или аудиофайлы);

2. Для инвалидов и лиц с ограниченными возможностями здоровья послуху:

2.1. надлежащими звуковыми средствами воспроизведение информации;

3. Для инвалидов и лиц с ограниченными возможностями здоровья, имеющих нарушения опорно-двигательного аппарата:

3.1. возможность беспрепятственного доступа обучающихся в учебные помещения, туалетные комнаты и другие помещения института, а также пребывание в указанных помещениях.

Образование обучающихся с ограниченными возможностями здоровья может быть организовано как совместно с другими обучающимися, так и в отдельных группах или в отдельных организациях.

Перечень учебно-методического обеспечения самостоятельной работы обучающихся по дисциплине.

Учебно-методические материалы для самостоятельной работы обучающихся из числа инвалидов и лиц с ограниченными возможностями здоровья предоставляются водной из форм, адаптированных к ограничениям их здоровья и восприятия информации.

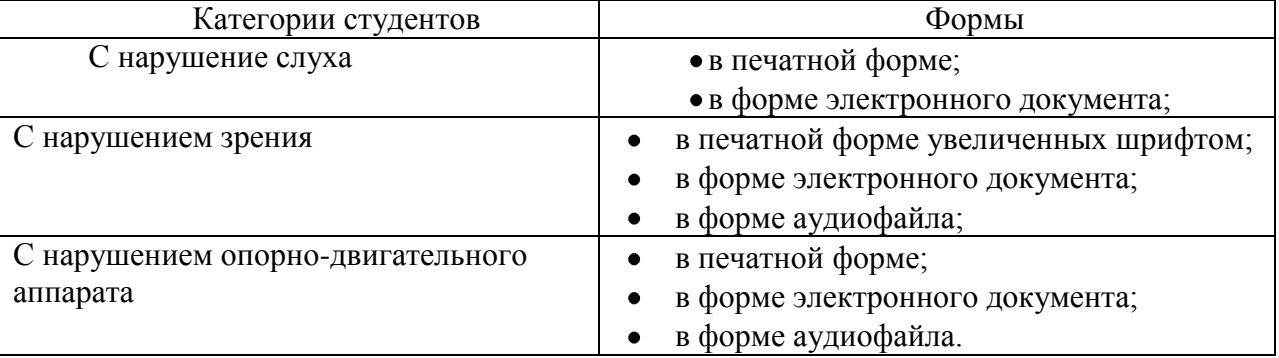

Данный перечень может быть конкретизирован в зависимости от контингента обучающихся.

В освоении дисциплины инвалидами и лицами с ограниченными возможностями здоровья большое значение имеет индивидуальная работа. Под индивидуальной работой подразумевается две формы взаимодействия с преподавателем: индивидуальная учебная работа (консультации), т.е. дополнительное разъяснение учебного материала и углубленное изучение материала с теми обучающимися, которые в этом заинтересованы, и индивидуальная воспитательная работа. Индивидуальные консультации по предмету являются важным фактором, способствующим индивидуализации обучения и установлению воспитательного контакта между преподавателем и обучающимся инвалидом или обучающимся с ограниченными возможностями здоровья.

# <span id="page-19-0"></span>**ПРОТОКОЛ ИЗМЕНЕНИЙ РПД**

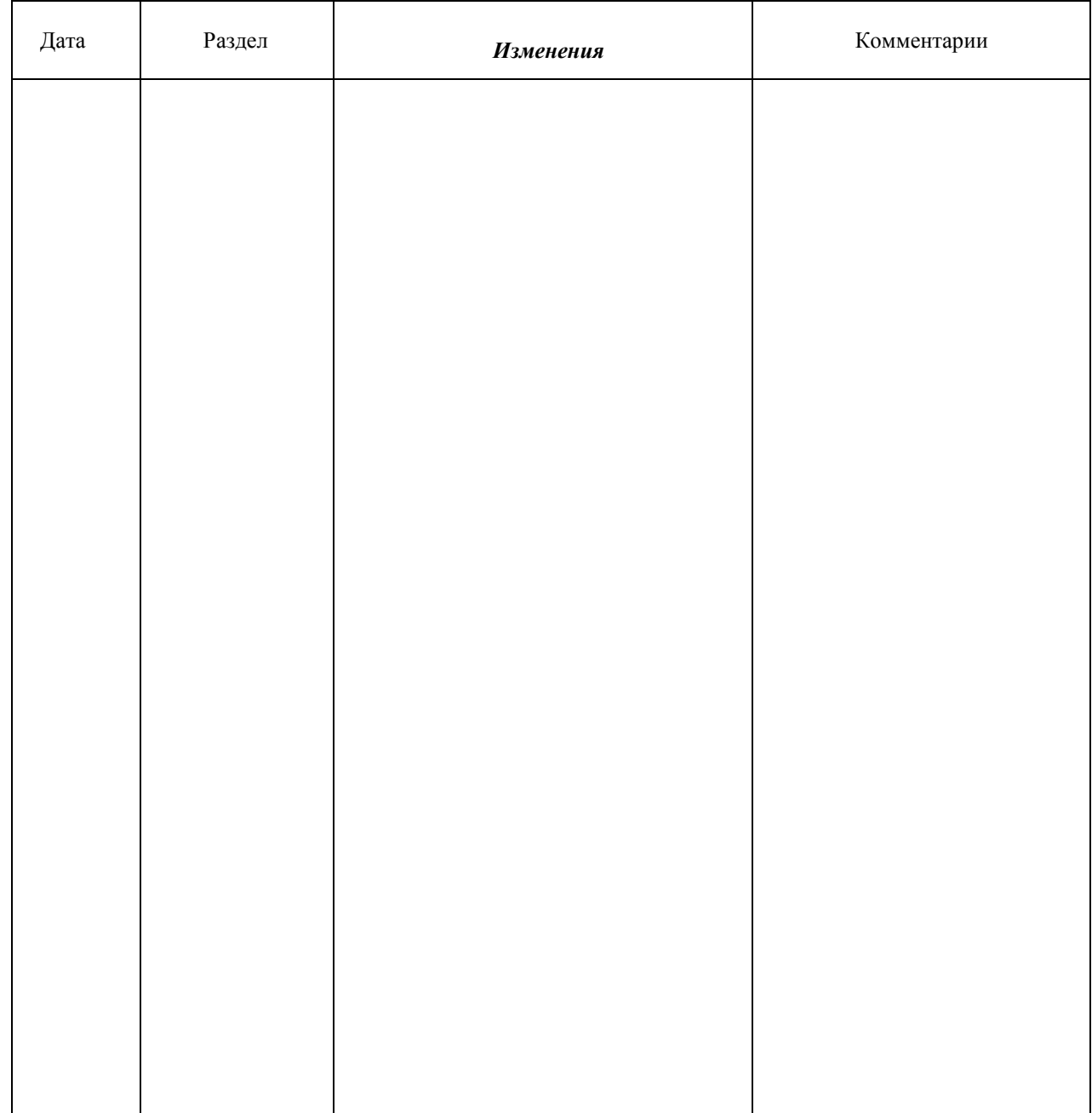

**Программу разработали:**

ФИО, ученая степень, ученое звание (подпись)

## **РЕЦЕНЗИЯ**

на рабочую программу учебной дисциплины «Информатика» для подготовки бакаланров по направлению 36.03.02 - «Зоотехния» на основе ФГОС ВО

ФГБОУ ВО Красноярский государственный аграрный университет.

Представлениая на реценцию программа оформлена с соблюдение всех требований, предъявляемых к оформлению рабочих программ по стандартам

Дисциплина «Информатика» относится к базовой части Б2.Б (раздел **¢FOC BO.** Б2.Б.13) подготовки бакаланров по направлению подготовки 36.03.02 -

Предложенный в рабочей программе лекционный курс позволяет сту-«Зоотехник». дентам получить необходимые знания в области компьютерных технологий.

Программа проведения лабораторных работ позволяет достичь закаленной цели - сформировать необходимые компетенции у студентов и под-

готовить их к изучению дисциплин, опирающихся на компьютерные технологии.

Контрольные процедуры позволяют установить степень осноения студентом материала дисциплины и качество сформированных навыков.

В соответствии с требованиями ФГОС ВО по реализации компетентностного подхода, в рабочей программе с целью формирования и развития компетенций обучающихся предусмотрено использование в учебном процессе активных и интерактивных форм проведения занятий: опрос, консультации, контрольные задания, рейтинговая система аттестации, лекции с применением презентаций, видеоматериалов, обучающее, репетиционное тестирование, использование Интернет-трепажера.

Процесс обучения предполагает техническое, программное обеспечеданных. библиотечной базы использование mite. справочных, поисковых и обучающих систем.

Для самостоятельной работы студентам предложено достаточное количество дидактического обучающего материала: список литературы, учебнометодические комплексы, презентации, видеоматериалы, электронные ресур-

сы университета и интернет. Считаю, что работа полностью удовлетворяет требованиям ФГОС ВО.

Рецензент:

Доцент нафедры математических и естественноваучных дисциплин Красноярского института Железнодорожного транспорта, к.т.н.

Егорушкан И.О.

Подпись Егоруционна И.О. завержо:

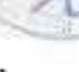

**CHOO** 

**EXCOMM BEPHA** 

county and cambios

**ROL AraGaileer**